## OmpCloud: **Bridging the Gap between** OpenMP and Cloud Computing

Hervé Yviquel, **Marcio Pereira** and Guido Araújo University of Campinas (UNICAMP), Brazil

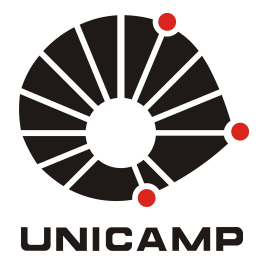

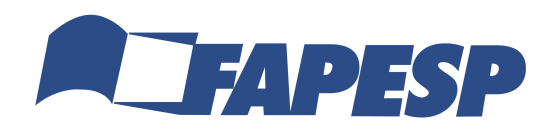

## A bit of background

**□Guido Araujo, PhD Princeton University ■Marcio Pereira, PhD UNICAMP/UAlberta**  $\Box$ Hervé Yviquel, PhD University of Rennes 1

 $\triangleright$  Research focus on Compiling Technology

- o Thread-level speculation for loops
- $\circ$  Loop tiling and vectorization
- $\circ$  Cloud parallelization techniques for scientific workloads
- $\circ$  Parallel programming models (MapReduce, OpenMP)
- $\circ$  Heterogeneous computing (GPUs, DSPs, FPGAs)

## My current work

- $\Box$  Compiling and Optimizing OpenMP 4.X Programs to OpenCL and SPIR
	- $\triangleright$  To be presented in IWOMP on Thursday
	- $\triangleright$  First to convert OpenMP 4.5 to OpenCL/SPIR
	- $\triangleright$  Uses loop tiling and vectorization
	- $\triangleright$  Based on Polyhedral techniques

# The Cloud as a Computing Resource

#### **Several cloud providers**

Amazon Web Service, Microsoft Azure, etc. Private cloud infrastructure

#### **Large datacenters**

Almost infinite storage

Massively parallel processing capabilities

### **Flexible** usage

Accessible to anyone with internet Quick availability of the resources

### The Cloud as a Solution

#### **Ultimate solution** for "The Rising of Big Data"

Social media (Facebook, Twitter, etc.) Multimedia (Netflix, Spotify, etc.)

Useful for other application domains Scientific applications (HPC) Mobile applications Internet-of-Thing (IoT)

#### **BUT... HOW TO PROGRAM THE CLOUD ?**

### How to program the Cloud?

#### **Application domain**

• Small application using cloud services (mobile, IoT,...)

#### **Programming model**

- Python (or any language)  $+$ Cloud provider's SDK Easy learning
- Map-Reduce (and Spark)

High-level Fault tolerance

• MPI

- Big-data
- HPC

Low-level programming Very efficient

#### **HOW ABOUT SOMETHING IN BETWEEN?**

## Are you a programming expert?

#### **Writing parallel programs is complex**

• Not so natural...

### **Integrating the cloud in your application might be complex**

- Hybrid execution (running in the cloud and locally)
- Require various programming languages

Let's make it simpler!

### OpenMP

Well-known API for developing parallel application

- Directive-based programming
	- Made to be simple and no need to rewrite the code
- But assume shared-memory architecture

```
void MatMul(float *A, float *B, float *C) {
  #pragma omp parallel for
  for(int i=0; i< N; +i)
     for(int j=0; j < N; ++j)
        C[i*N + i] = 0;
        for(int k=0; k<N; ++k)
           C[i*N + j] += A[i*N + k] * B[k*N + j];
}
```
### OpenMP Accelerator Model

Extension for programming accelerators  $(v4.0+)$ 

- Designed for local accelerators (e.g. GPU)
- Host-target architecture model

```
void MatMul(float *A, float *B, float *C) {
 #pragma omp target device(GPU) \
                     map(to: A[:N*N], B[:N*N]) \
                     map(from: C[:N*N])
  #pragma omp parallel for
  for(int i=0; i< N; +i)
     for(int j=0; j < N; ++j)
        C[i*N + j] = 0;for(int k=0; k<N; ++k)
           C[i*N + j] += A[i*N + k] * B[k*N + j];
}
```
### The Cloud as an Accelerator

#### Let's be brave!

- Introduce the cloud as an OpenMP offloading device
- Just another accelerator available in your computer

```
int MatMul(float *A, float *B, float *C) {
  #pragma omp target device (CLOUD) \
                     map(to: A[:N*N], B[:N*N]) \
                     map(from: C[:N*N])
  #pragma omp parallel for
  for(int i=0; i< N; +i)
     for(int j=0; j < N; ++j)
        C[i*N + j] = 0;for(int k=0; k<N; ++k)
           C[i*N + j] += A[i*N + k] * B[k*N + j];
}
```
## $OpenMP + Cloud = OmpCloud$

Development environment for cloud offloading

- Open-source (available on Github)
- Rely on **custom LLVM** for *host device*
	- Clang compiler
	- OpenMP library
- Rely on **Apache Spark** for *target device* (cloud)

# Cloud Offloading Workflow (1)

- 1. Describe the application using OpenMP
- 2. Compile it with our custom Clang
- 3. Instantiate a Spark cluster in your favorite cloud provider (e.g. Amazon Web Service)
- 4. Configure the OmpCloud runtime with the credentials for accessing the cluster in the cloud
- 5. Run the application !

### Cloud Offloading Workflow (2)

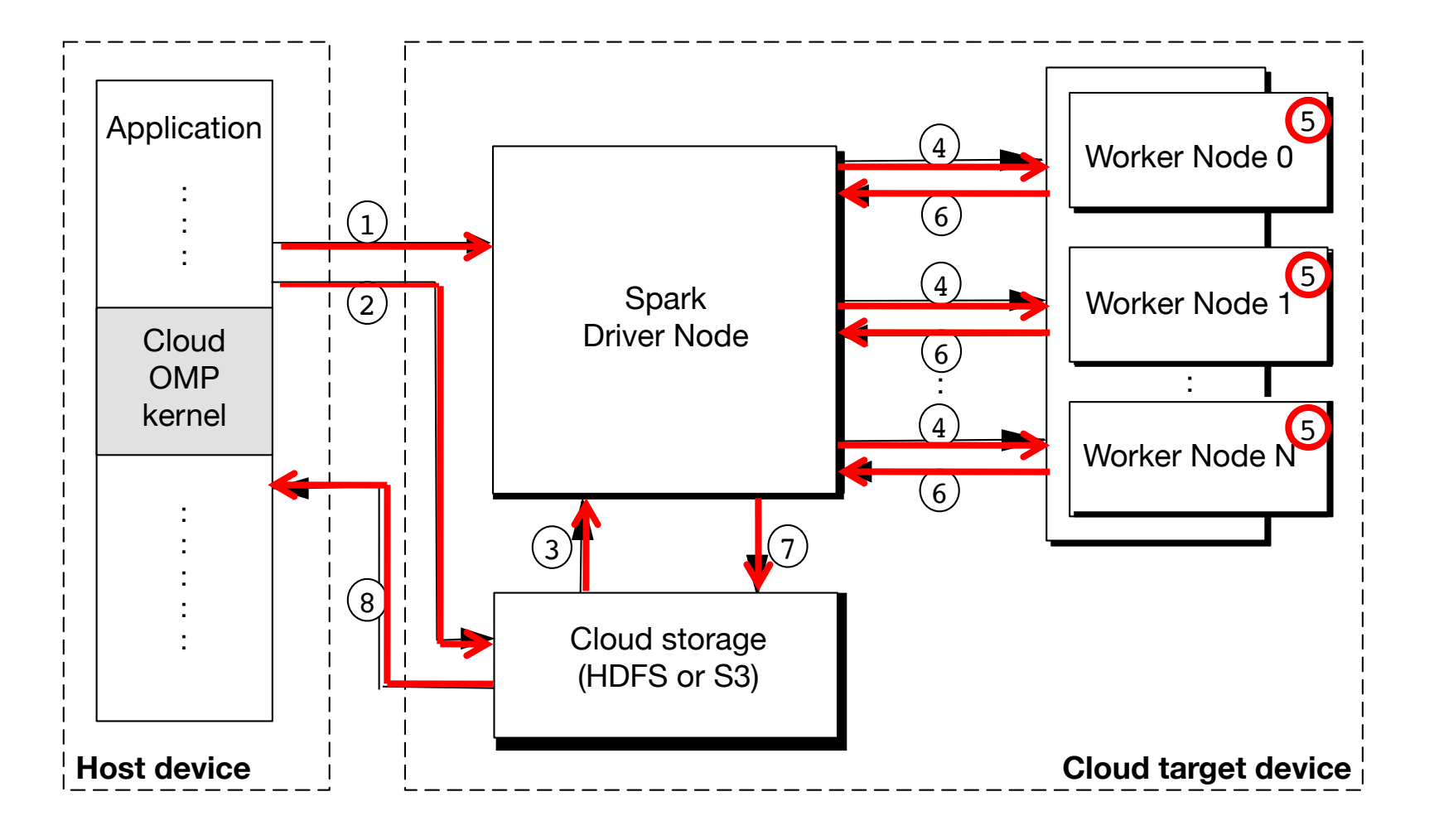

### Modular host-target implementation

*Fat binary generated by LLVM* 

*Target-agnostic offloading wrapper* 

2

3

4

1

*Target-specific offloading plug-ins*

*Cloud configuration file*

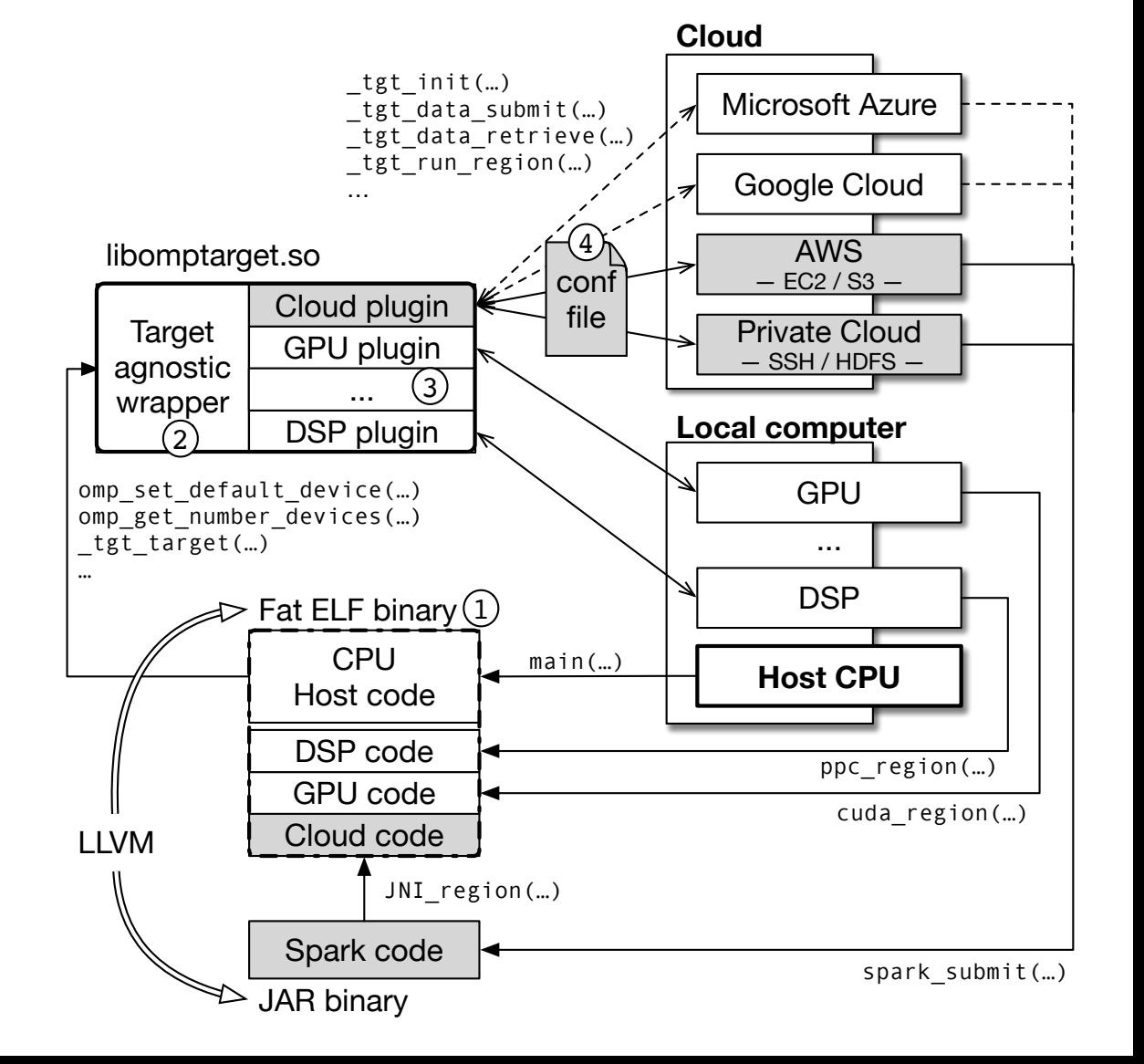

## Cloud Portability

No need to recompile your application. The code is portable for all spark-based cloud device

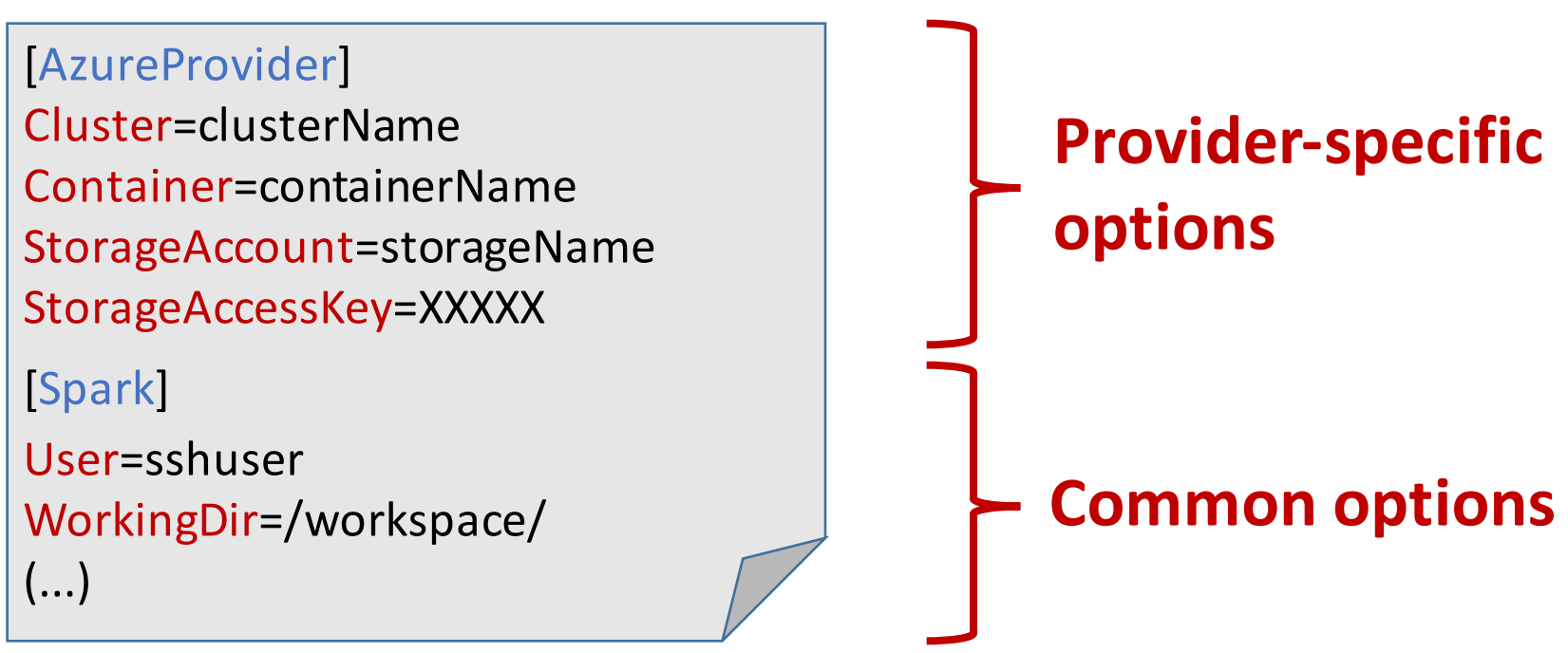

## Data Partitioning

Mapping the data block to the cluster node using it

#### **Essential because...**

Reduce communication overhead in distributed systems

#### **But** ...

Cannot be determined statically in general case

OpenMP does not provide mechanism to describe it

Let's make it possible!

## Extending OpenMP for Data Partitioning

#### Partitions are described using *data map* clauses

```
void MatMul(float *A, float *B, float *C) {
  #pragma omp target device(CLOUD) \
                     map(to: A[:N*N], B[:N*N]) \
                     map(from: C[:N*N])
  #pragma omp parallel for
  for(int i=0; i< N; +i)
     #pragma omp data map(to: A[i*N:(i+1)*N]) \
                      map(from: C[i*N:(i+1)*N])
     for(int j=0; j < N; ++j)
        C[i*N + j] = 0;for(int k=0; k<N; ++k)
           C[i*N + j] += A[i*N + k] * B[k*N + j];
}
```
## Matching Spark Execution Model

- 1. Read inputs (A and B) from the cloud storage
- 2. Broadcast unpartitioned B
- 3. Generate the set of all values taken by the loop index
- 4. Distribute A and i
- 5. Map loop body function to the values of the loop index
- 6. Send back parts of C
- 7. Reconstruct final version of C
- 8. Write C to the cloud storage

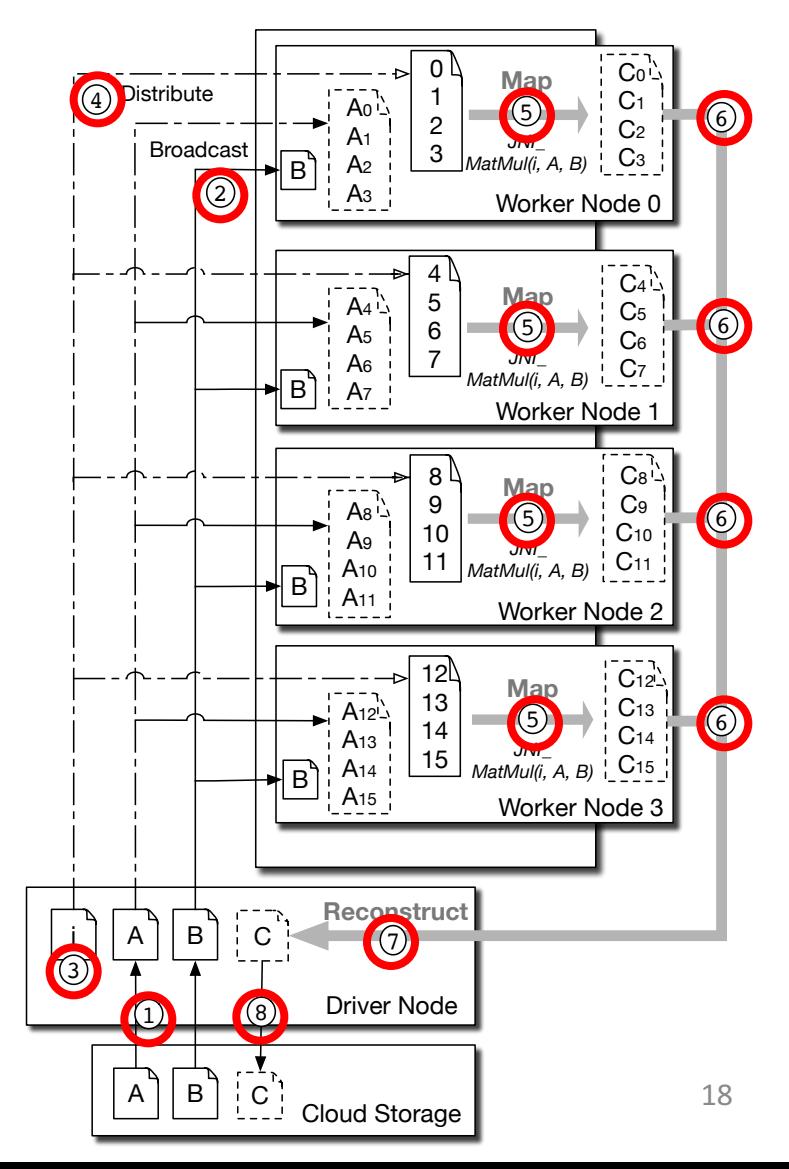

## Wanna see the generated Spark (pseudo)code ?

```
// Read inputs as Array[Byte]
val A = DecompressFromStorage(0)val B = DecompressFromStoreage(1)// Generate distributed list of tiled-loop index values
val indexes = (0 \text{ to } N-1).toRDD
// Partition data and distribute loop iterations
val results = indexes.map{ i => (i,
    JNI loopbody(i, A.slice(i*N*4, ((i+1)*N*4), B)) }
// Reconstruct the output
val C = new Array[Byte](N*N)results.foreach\{(i, Ci) \RightarrowCi.copyToArray(C, i*N*4, (i+1)*N*4)// Write the result back
CompressToStorage(3, C)
```

```
Please note that 4 = sizeof(fload) 19
```
## **Optimizing the Granularity**

- Large overhead possible when Number of iterations "N" >> Number of cores "C" Because of JNI calls and data partitioning
- Loop tiling optimization Blocking size  $|N/C|$  defined at runtime (parameter) User-partitioning automatically adjusted

```
// Tiled parallel for
for i = 0 to N-1 by [N/C] do
  for i=ii to min(i\overline{i}+[N\overline{C}]-1,N-1) do
     // loop body
  end for
end for
```
### Experiments

- Realistic test case
	- Host  $\rightarrow$  A laptop connected from UNICAMP, Brazil
	- Target  $\rightarrow$  AWS datacenter in US (North Virginia)
- Spark Cluster of 1 driver and 16 worker nodes
	- EC2 instances of type *c3.8xlarge* (16 cores 60GB of RAM)
	- Ubuntu 14.04 with Spark 2.1.0
- Using a set of well-known benchmarks

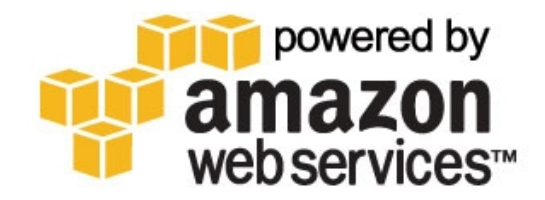

## Matrix Multiplication

Matrices 16000x16000 1GB / floating-point Execution time Sequential =  $3.5h$  $256 \text{ cores} = 3 - 8 \text{min}$ Increasing speedups 27x/68x on 256 cores Communication overhead Data-type matter

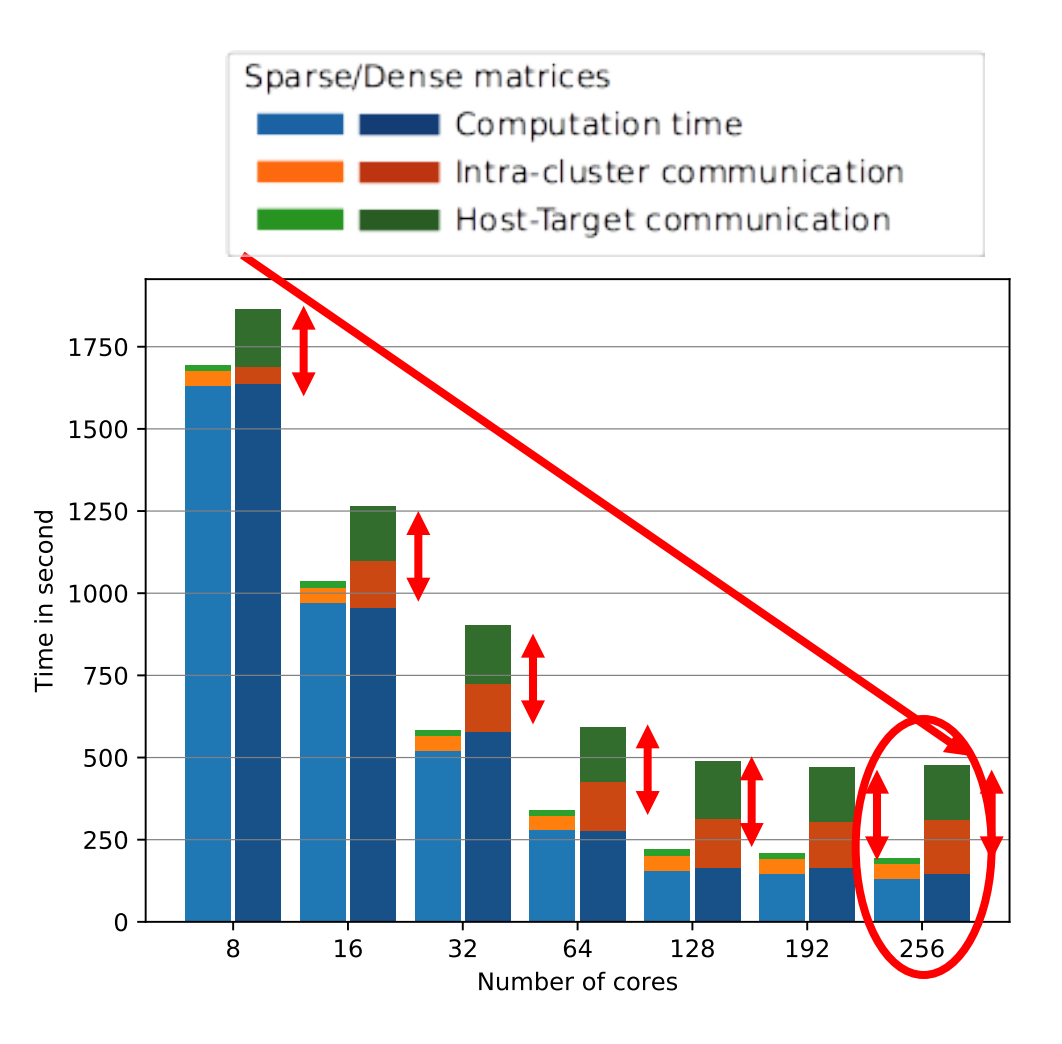

# Limitations of the Programming Model

#### Code regions offloaded to the cloud **do support**

- *parallel for* with nested loops
- *reduction clause*

#### **do not support**

• *atomic*, *flush*, *barrier*, *critical*, or *master*

#### **will support**

- blocks of sequential code
- *parallel for* inside a sequential loop

## Cluster programming made easy!

Sometimes, cloud offloading is **not adapted** 

- No need to run from local computer
- Host-Target communications are expensive

One can run the app **directly** from the Spark driver node

- Connect with SSH; transfer your app; configure OmpCloud runtime; and run it !!
- Communications between the binary and Spark are handled seamlessly using local file

Easy way to program cluster from  $C/C++$ 

# Conclusion (1)

Simple parallel programming model

- C/C++ and OpenMP directives
- No need to rewrite your code

New development environment

- Offload computation to the cloud
- Integrate the cloud in local application
- Program clusters
- Support any cloud provider

# Conclusion (2)

#### Early experiments

- Demonstrate viability on benchmarks
- Already showed promising performance

#### Future works

- Offload *Blender* rendering to cloud cluster
- Machine learning / Face recognition

Thanks! Obrigado! Merci!

### Any questions?

Check our website at ompcloud.org Contact: herve.yviquel@ic.unicamp.br

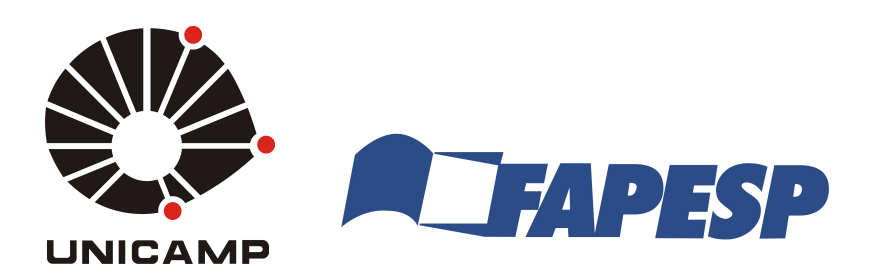